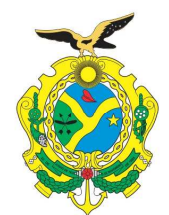

# GOVERNO DO ESTADO DO AMAZONAS<br>RELATÓRIO TÉCNICO DE BOLSISTA

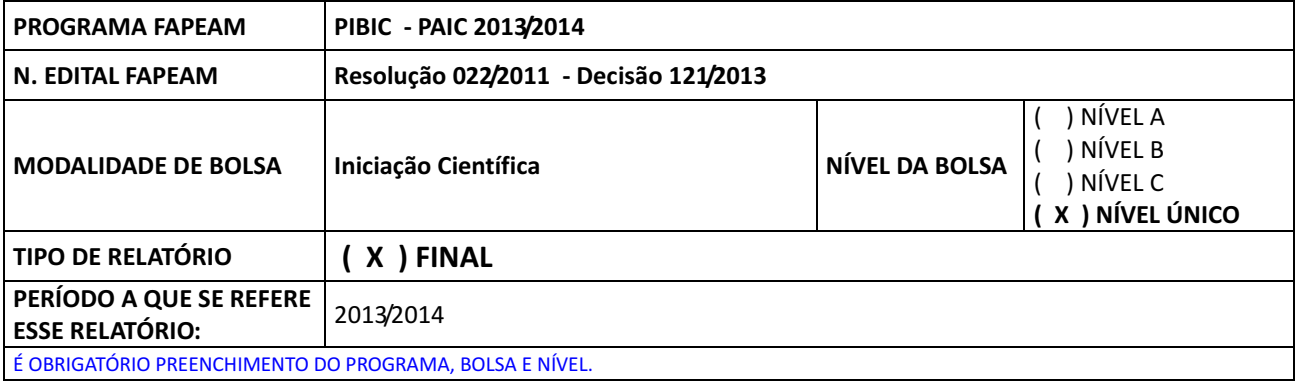

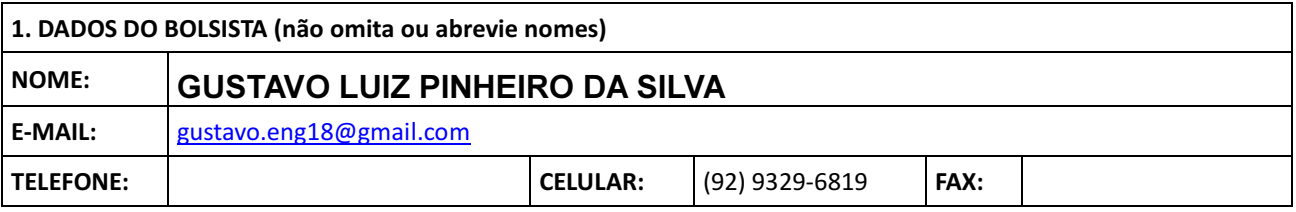

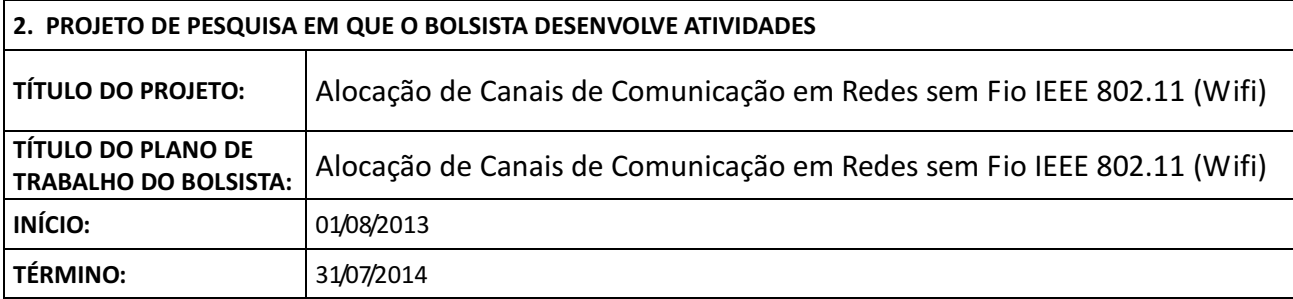

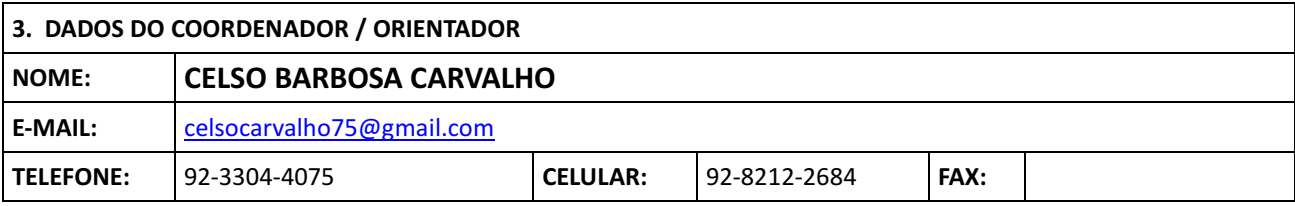

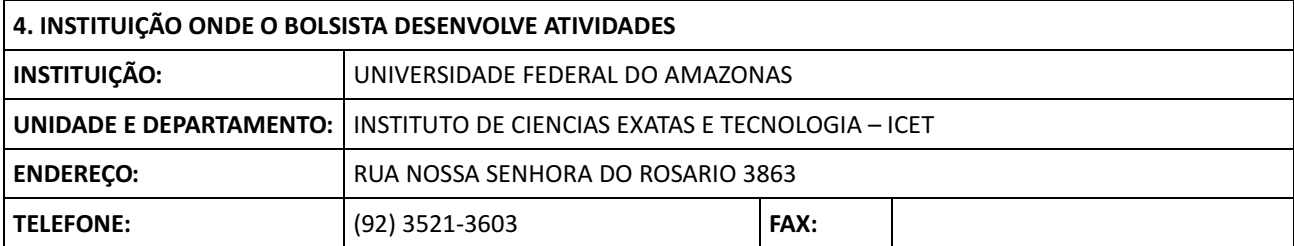

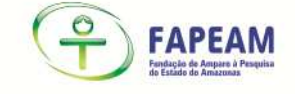

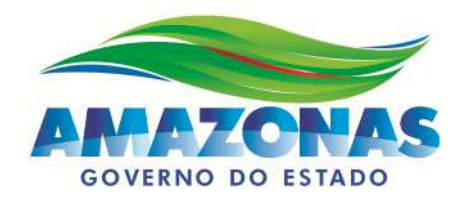

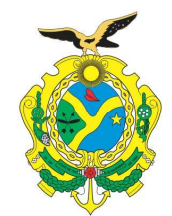

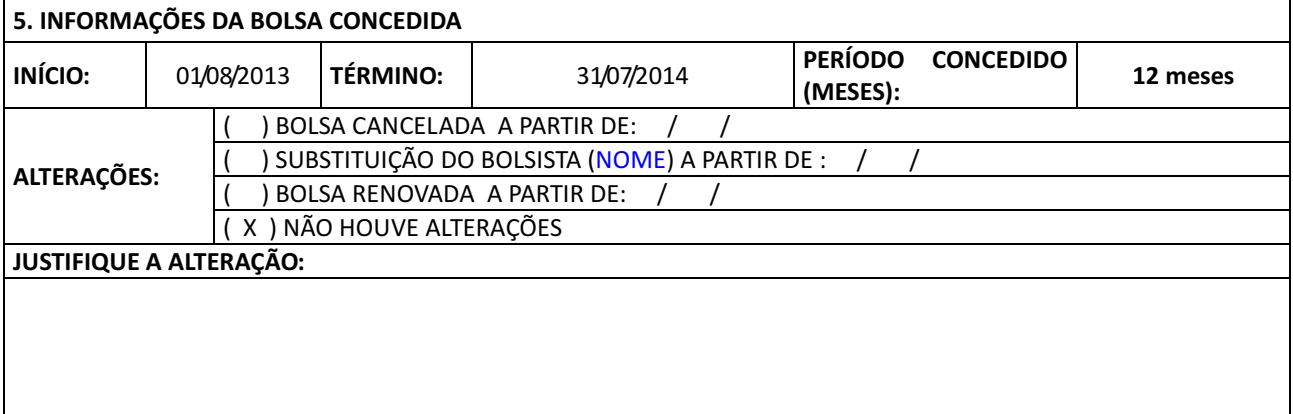

#### 6. OBJETIVOS PROPOSTOS NO PLANO DE TRABALHO (máximo 15 linhas- não alterar formatação)

Geral

• Propor um mecanismo de alocação de canais para redes sem fio IEEE 802.11 com o objetivo de reduzir interferências entre pontos de acesso das redes sem fio de um bairro ou localidade, permitindo que a instalação de novos pontos de acesso seja feita em canais menos ocupados e que sofrem menor interferência.

#### Específico

- Utilizar ferramentas de wardriving (localização de pontos de acesso) para mapear a localização e canais onde estão alocados os pontos de acesso de um bairro ou localidade;
- Simular um cenário de rede que tenha como entrada os dados dos pontos de acesso mapeados no objetivo específico anterior;
- Propor e implementar, em um simulador de redes, um mecanismo de alocação de canais para redes sem fio IEEE 802.11;
- Simular e coletar resultados de desempenho das redes simuladas com o mecanismo de alocação de canais;
- Comparar os resultados de desempenho obtidos com e sem o mecanismo de alocação de canais.

Travessa do Dera, s/n - Flores Tel - (92) 3878-4000 gabinete@fapeam.am.gov.br www.fapeam.am.gov.br Manaus/AM - CEP: 69058-793

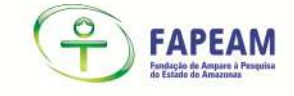

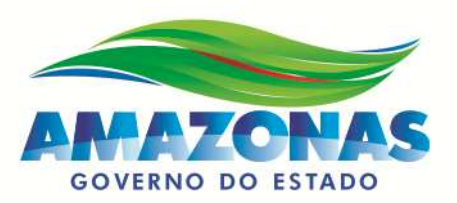

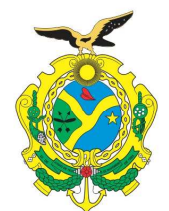

7. RESULTADOS OBTIDOS (máximo 30 linhas - não alterar formatação)

Descreva os resultados obtidos e analise-os em função dos objetivos propostos em seu plano de trabalho

A seguir faremos os comentários citando os objetivos específicos alcançados na pesquisa e, por fim fazendo comentários a respeito do objetivo principal do trabalho.

- 1. Objetivos específicos 1 e 2: Sem prejuízos para a pesquisa e no decorrer do projeto decidimos não utilizar a ferramenta Wardrive para identificar pontos de acesso de uma localidade a fim de elaborar um modelo de simulação alimentado pelos dados medidos pela ferramenta. Isto porque, isto se traduziria em um único cenário de avaliação da proposta. Neste sentido preferimos criar, via simulação criar vários cenários aleatórios de disposição de pontos de acesso sem fio, a fim de avaliar as propostas de algoritmos de alocação de canal
- 2. Objetivo específico 3: Utilizamos para implementação de nosso algoritmo de alocação de canais para redes WLAN o simulador NS-2. No simulador criamos um cenário de simulação com área de 200 x 200 metros de lado, no qual dispomos aleatoriamente 2, 3, 4, ... 10 pontos de acesso sem fio (AP) e a cada AP foi associado uma estação de sem fio (STA) no qual um sorvedouro de tráfego de dados do tipo UDP recebia quadros de 500 bytes transmitidos com taxa 11Mbps e originados em uma fonte de dados localizada em seu respectivo AP. Utilizamos o protocolo 802.11b para redes WLAN, no qual existem apenas 03 canais de comunicação não sobrepostos. Sendo assim, o problema se resumia em encontrar um esquema de atribuição de canais entre cada AP e sua STA de forma que fosse aumentada a vazão de total de dados na rede. Implementamos um esquema de Atribuição (escolha) de Canais do tipo Gradual (ACG), no qual cada AP verificava a quantidade de outros APs que ocupavam cada um dos canais e, assim, escolhia o canal de menor ocupação para transmitir dados para sua respectiva STA.
- 3. Objetivo específicos 4 e 5: Coletamos os resultados de desempenho para o cenário descrito anteriormente, apresentando a média da vazão agregada (total da rede) para 30 simulações ao variar de 1, 2, ..., 10 a quantidade de pares AP/STA sem fio. Comparamos os resultados de simulações para o esquema de atribuição de canais do tipo gradual (ACG), descrito no tópico anterior com um esquema de atribuição de canais do tipo aleatório, no qual cada par AP/STA escolhia aleatoriamente o canal para a comunicação. A média dos resultados das simulações são apresentados a seguir.

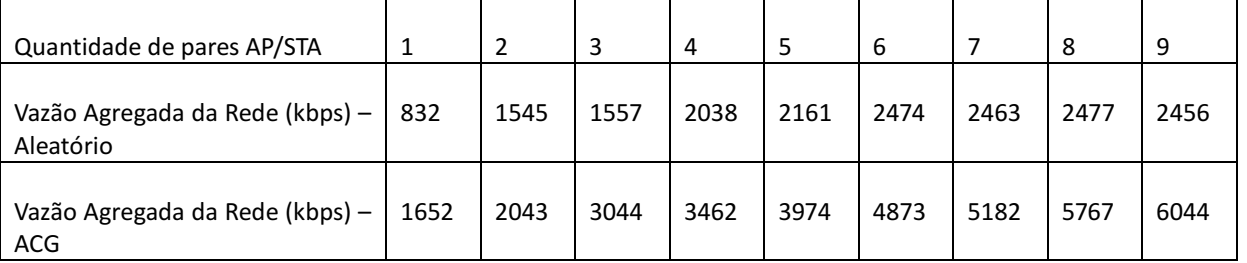

Diante do apresentado, conclui-se que foi alcançado o objetivo geral do plano de projeto. Sendo este objetivo, propor um mecanismo de alocação de canais para redes sem fio IEEE 802.11 com o objetivo de reduzir interferências entre pontos de acesso das redes sem fio, de forma a permitir que a instalação de novos pontos de acesso seja feita em canais menos ocupados e que sofrem menor interferência. Com o aprendizado durante a pesquisa esperamos elaborar propostas de alocação de canais mais elaboradas, de maneira a gerar produções que possam ser publicadas em fóruns de alta qualidade.

Travessa do Dera, s/n - Flores Tel - (92) 3878-4000 gabinete@fapeam.am.gov.br www.fapeam.am.aov.br Manaus/AM - CEP: 69058-793

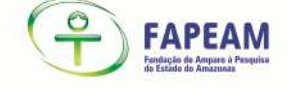

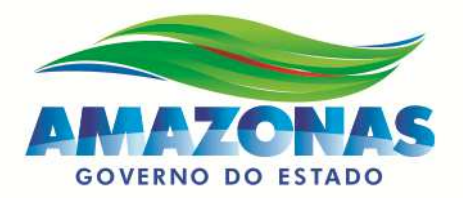

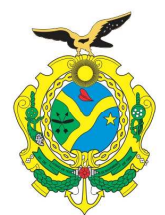

8. PRODUÇÃO GERADA PELO PROJETO, COM A PARTICIPAÇÃO DO BOLSISTA.

Indicar somente a produção gerada a partir da pesquisa apoiada.

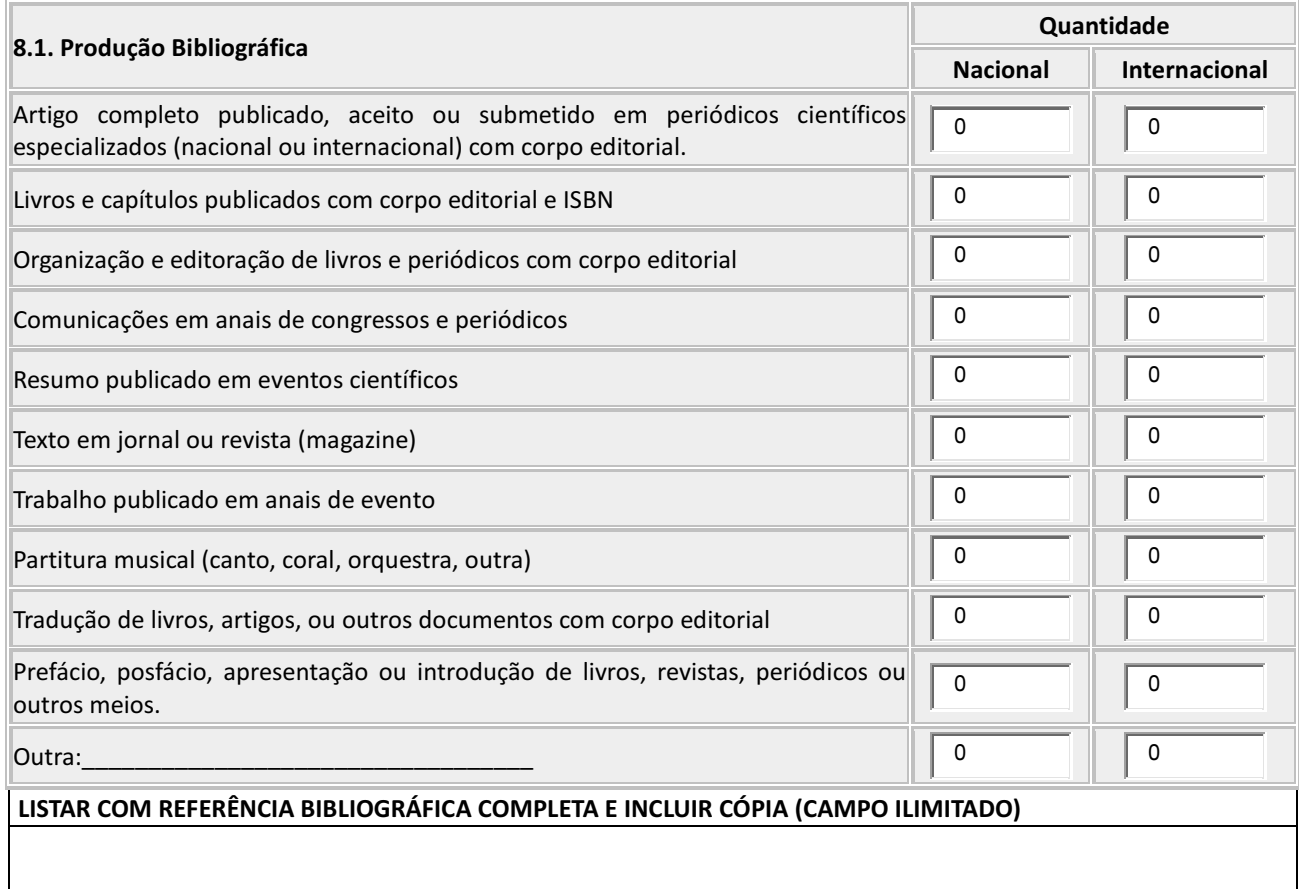

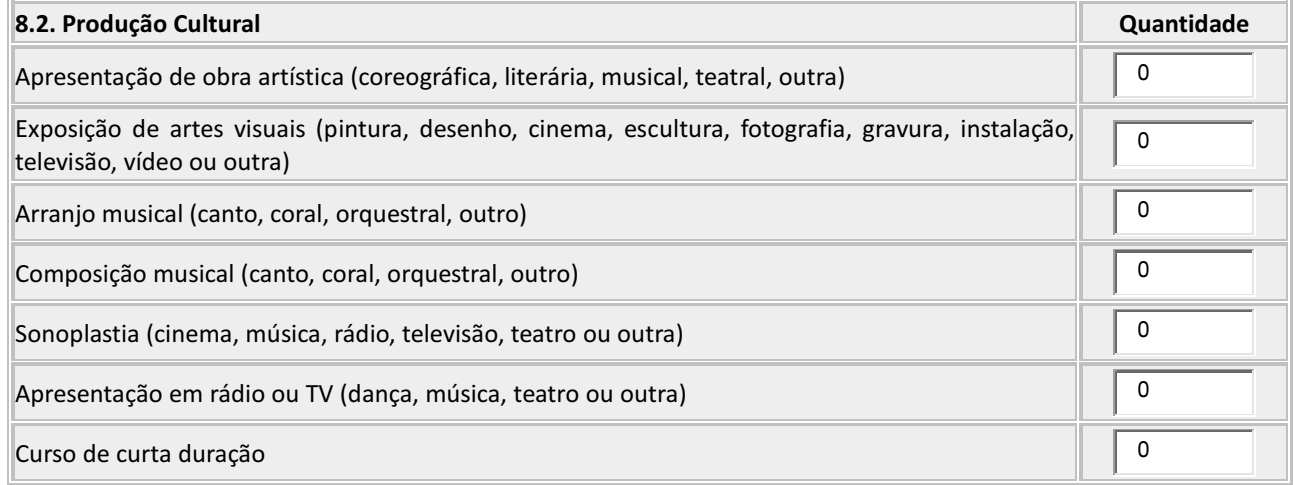

Travessa do Dera, s/n - Flores<br>Tel - (92) 3878-4000 gabinete@fapeam.am.gov.br www.fapeam.am.gov.br<br>Manaus/AM - CEP: 69058-793

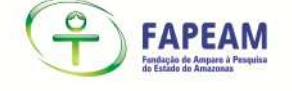

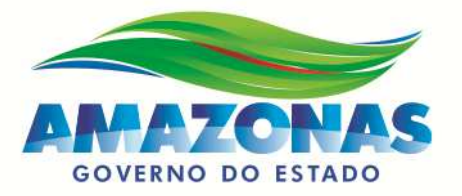

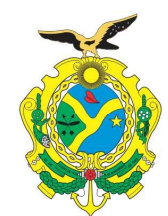

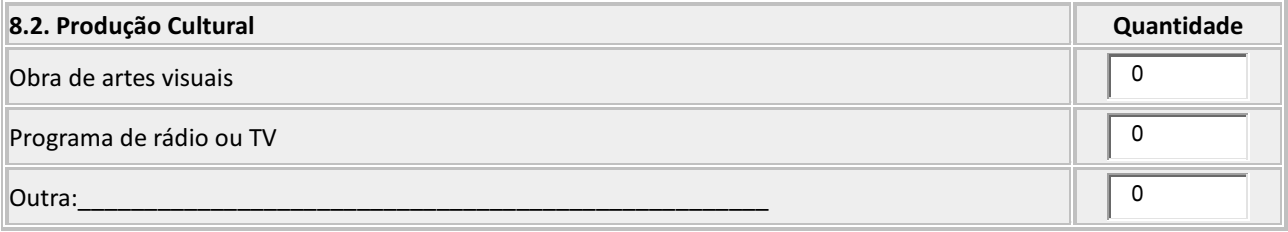

# LISTAR, INFORMAR QUAL TIPO DE PRODUÇÃO E SE POSSÍVEL INCLUIR CÓPIA (CAMPO ILIMITADO)

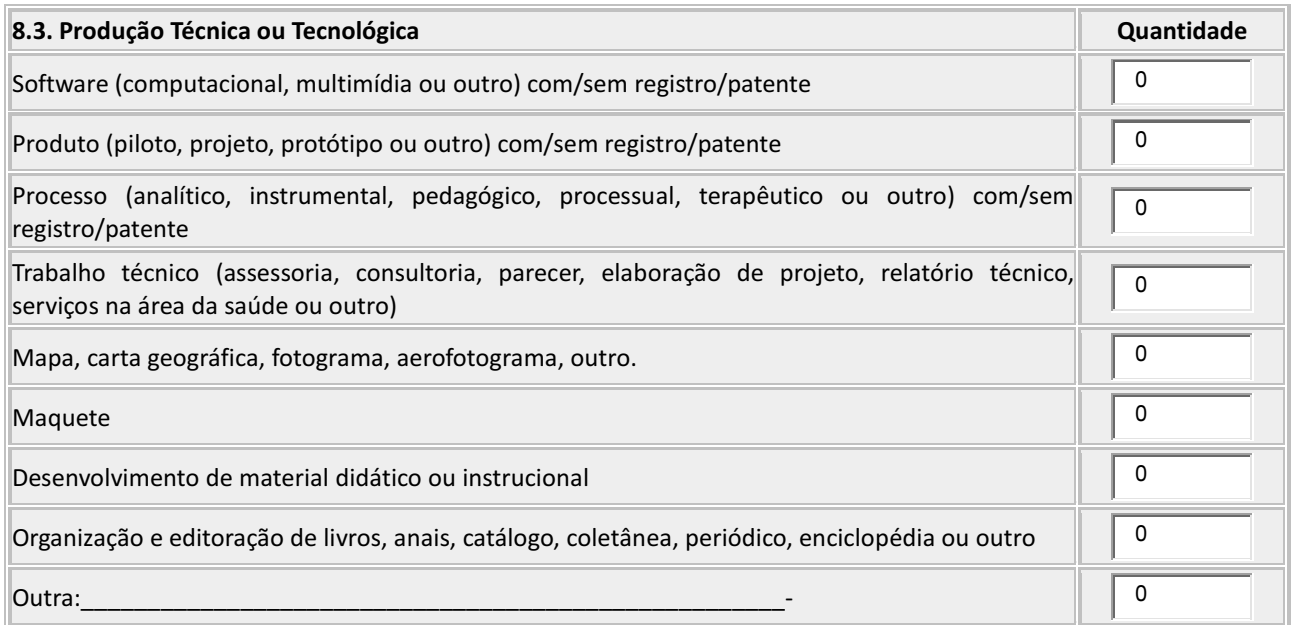

# LISTAR, INFORMAR QUAL TIPO DE PRODUÇÃO E SE POSSÍVEL INCLUIR CÓPIA (CAMPO ILIMITADO)

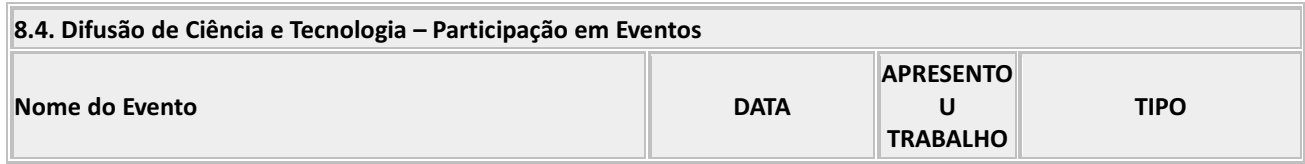

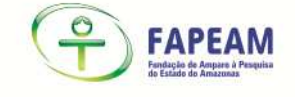

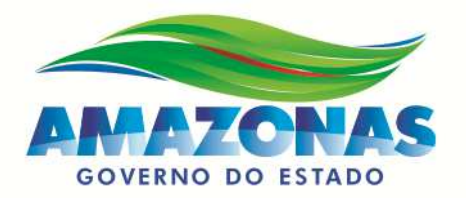

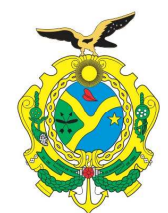

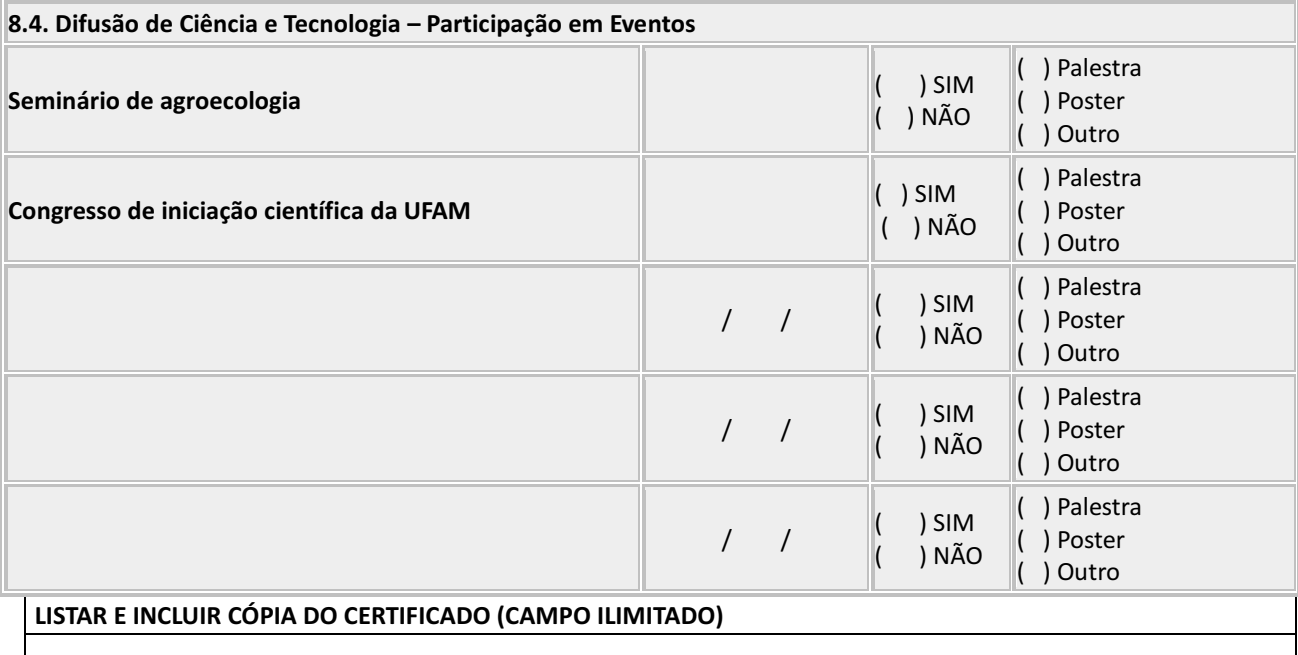

# 9. NO GERAL, EM TERMOS DE SUA CAPACITAÇÃO, AMADURECIMENTO E CRESCIMENTO PROFISSIONAL, COMO VOCÊ AVALIA AS ATIVIDADES DESENVOLVIDAS? (A SER RESPONDIDA PELO BOLSISTA, SE PERTINENTE À MODALIDADE DE BOLSA)

( ) ACIMA DAS EXPECTATIVAS

( X ) CORRESPONDEU ÀS EXPECTATIVAS

( ) ACRESCENTOU POUCO

# 9.1.AVALIE, NUMA ESCALA DE 1 A 5 (SENDO 1= MUITO FRACA E 5 = EXCELENTE), OS SEGUINTES ITENS:

( 4 ) Orientação recebida

- ( 3 ) Infra-estrutura da Instituição
- ( 4 ) Relacionamento com a equipe de pesquisa
- ( 3 ) Quantidade e qualidade do trabalho desenvolvido

JUSTIFIQUE SUA AVALIAÇÃO, INDICANDO OS PONTOS POSITIVOS E NEGATIVOS

A infra-estrutura da instituição em termos de ambiente de trabalho é boa, porém o acesso a informações pela

internet não é bom e, isto era de fundamental importância para a execução do projeto. O relacionamento com a

equipe foi bom, e a qualidade/quantidade de trabalho desenvolvido foi satisfatória.

10. PLANO DE TRABALHO E CRONOGRAMA DE DESENVOLVIMENTO DO TRABALHO PARA PRÓXIMA ETAPA - NO CASO DE RELATÓRIO TÉCNICO PARCIAL(máximo 15 linhas- não alterar formatação)

Travessa do Dera, s/n - Flores Tel - (92) 3878-4000 gabinete@fapeam.am.gov.br www.fapeam.am.gov.br Manaus/AM - CEP: 69058-793

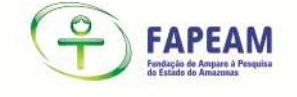

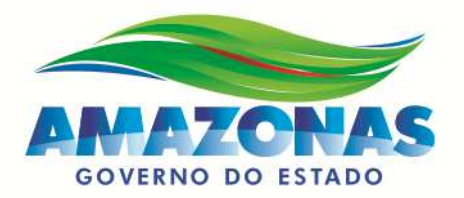

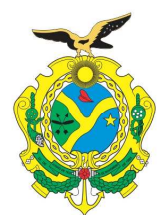

11. DESEMPENHO DO BOLSISTA. (A SER RESPONDIDO PELO ORIENTADOR/TUTOR) (máximo 10 linhas- não alterar formatação) AVALIE OS PROGRESSOS DO BOLSISTA CONSIDERANDO SUA FORMAÇÃO/CAPACITAÇÃO PROFISSIONAL

O bolsista apresentou desempenho bom uma vez que conseguir alcançar os objetivos geral e específico do trabalho. Com a pesquisa esperamos que o bolsista evolua sua maturidade em relação a pesquisa científica de maneira a criar com a menor interferência do orientador, soluções inovadoras que possam contribuir com o desenvolvimento científico na área de redes sem fio, de maneira que tais soluções inovadoras possam gerar produções científicas qualificadas.

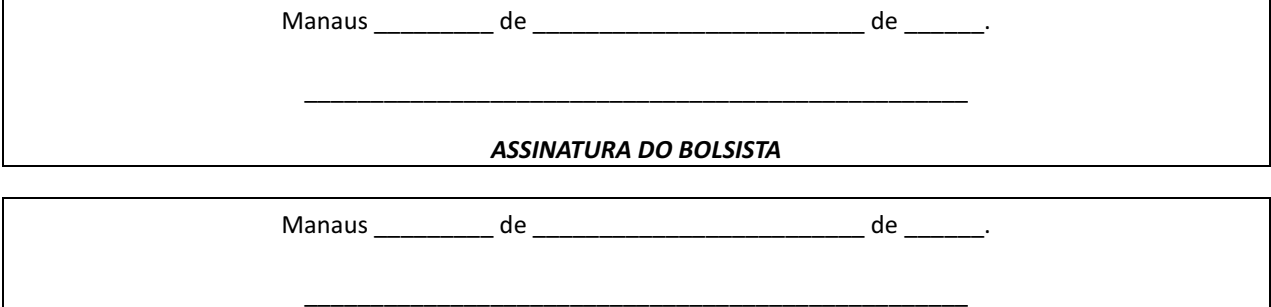

# ORIENTADOR DO BOLSISTA

# É OBRIGATÓRIO O PREENCHIMENTO DE TODOS OS ITENS E DAS ASSINATURAS

Travessa do Dera, s/n - Flores Tel - (92) 3878-4000 gabinete@fapeam.am.gov.br www.fapeam.am.gov.br Manaus/AM - CEP: 69058-793

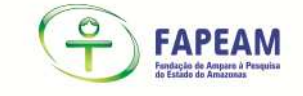

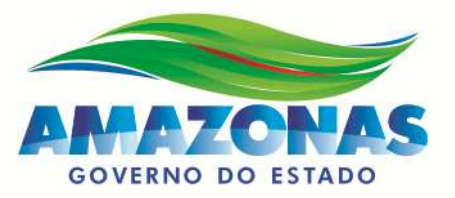